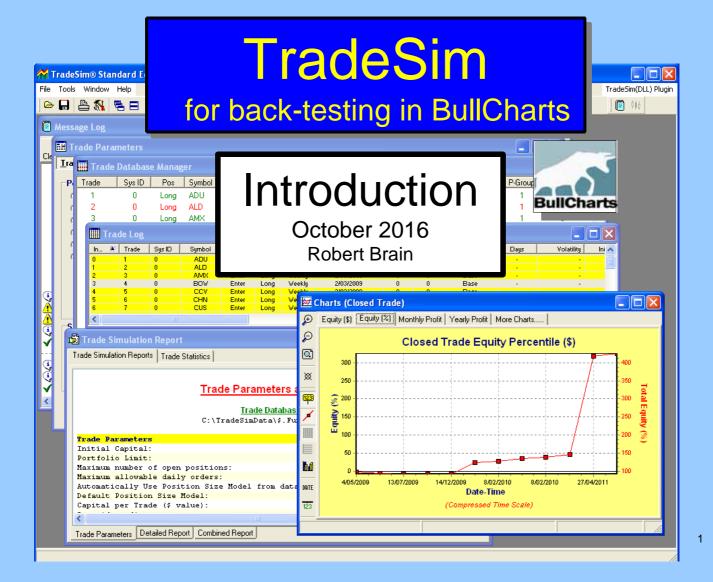

## Disclaimer

Any information presented or discussed is only opinion, and is NOT ADVICE, and it should not be acted upon.

The particular financial needs of any individual have not been taken into consideration.

One should always seek professional advice before entering into financial or other arrangements.

## AGENDA

- TradeSim what is it?
- How does it work?
- Overview of the process
- TradeSim scan the special type of BullCharts scan
- How do we do it?
  - -Create or modify a TradeSim scan
  - -Set Trade Parameters
  - -Run a Simulation
  - -View the results

## TradeSim – What is it?

- Software package
- A "plug-in" for BullCharts (& MetaStock)
- For back-testing, to test your own trading strategy on a particular group of stocks within a specific time period.

3